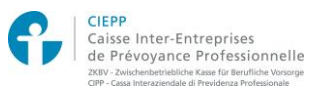

## **Online services for CIEPP insured persons – Instructions for initial login**

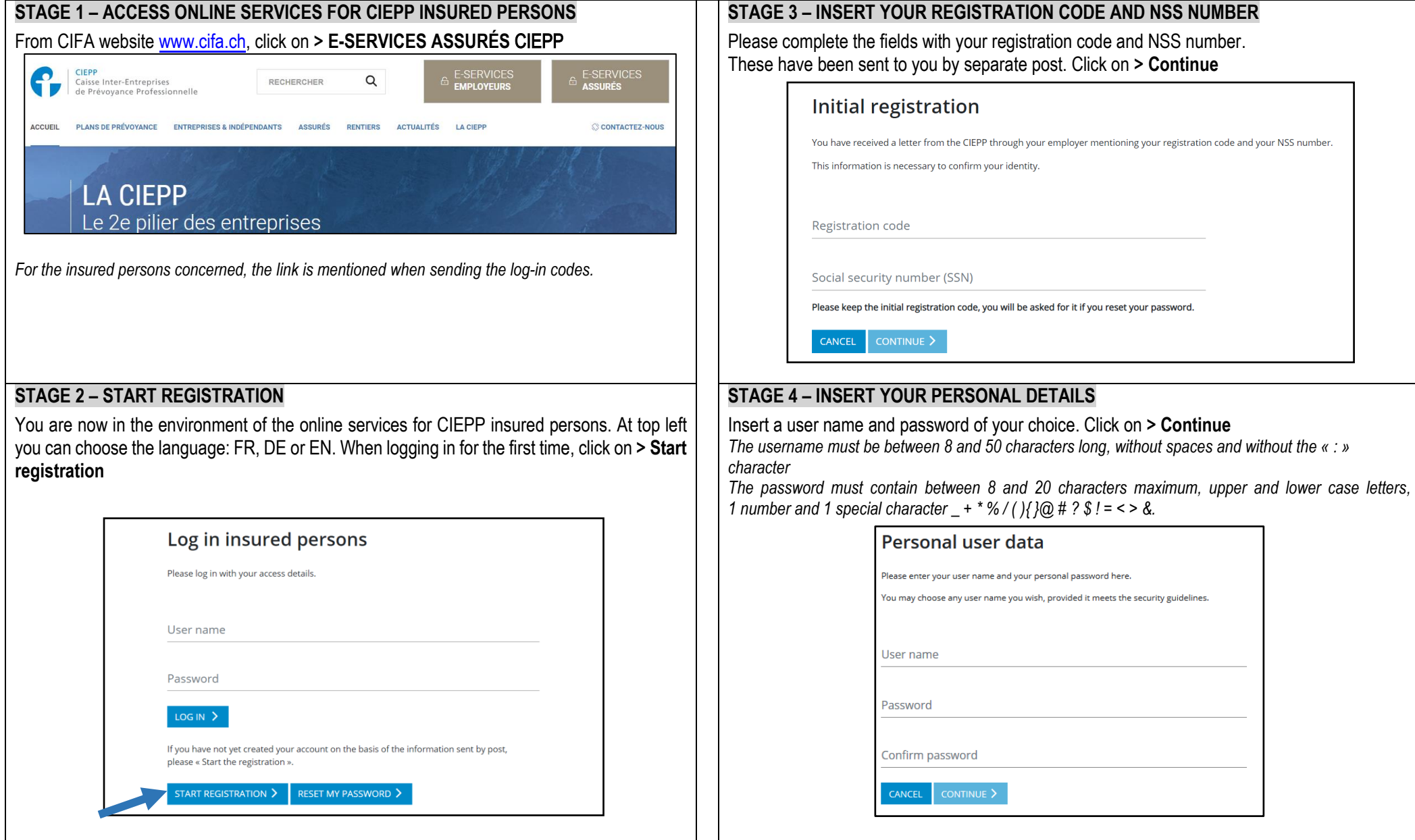

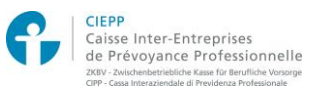

## **Online services for CIEPP insured persons – Instructions for initial login**

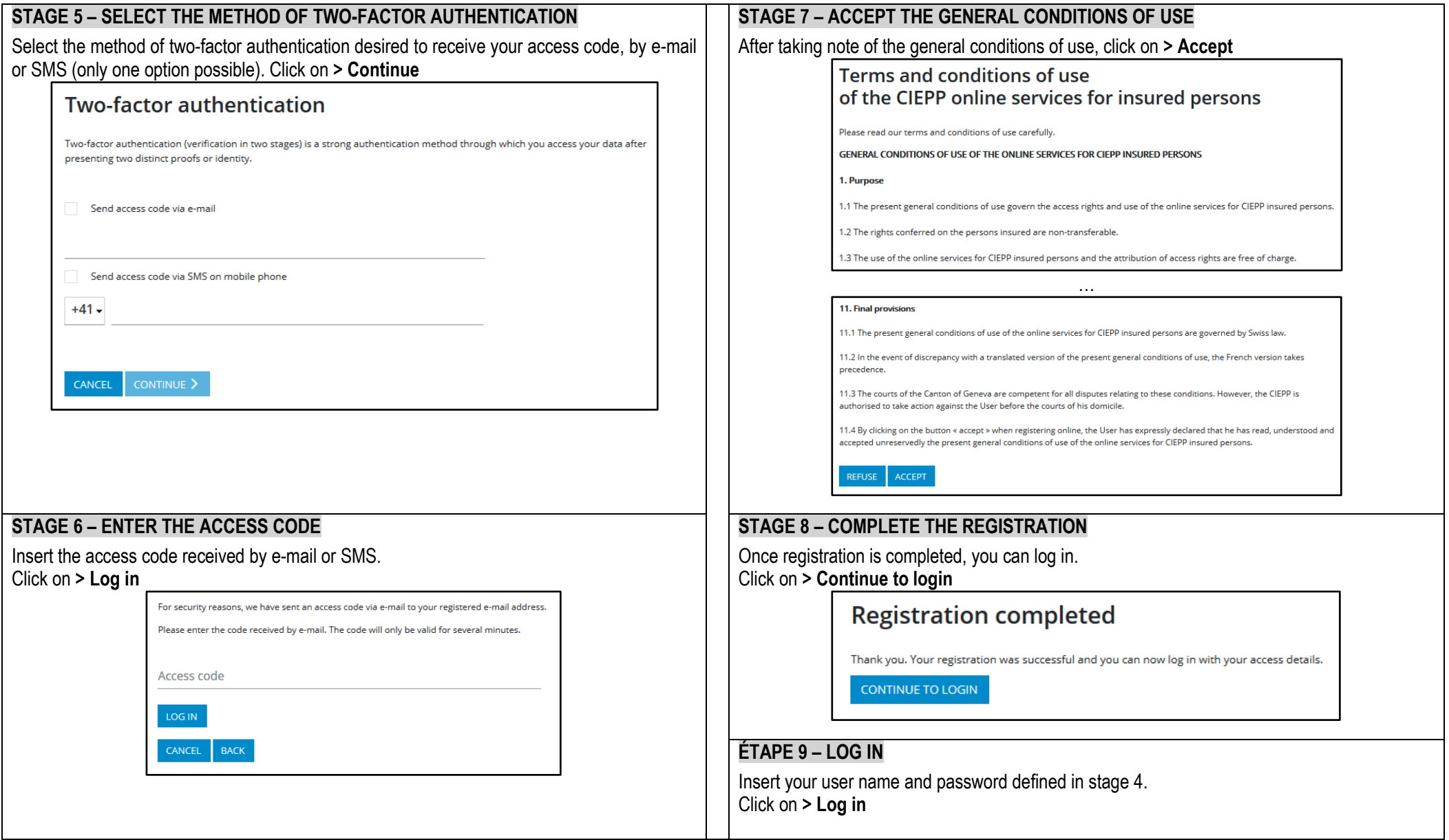

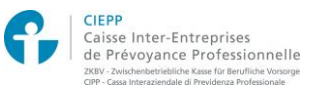

**Online services for CIEPP insured persons – Instructions for initial login**